Документ подписан простой электронной подписью Информация о владельце: ФИО: Петровская Анна Викторовна Должность: Директор

**МИНИСТЕРСТВО НАУКИ И ВЫСШЕГО ОБРАЗОВАНИЯРОССИЙСКОЙ ФЕДЕРАЦИИ федеральное государственное бюджетное образовательное учреждение высшего образования «Российский экономический университет имени Г. В. Плеханова» К Р А С Н О Д А Р С К И Й Ф И Л И А Л** Отделение среднего профессионального образования Дата подписания: 2**MMHMCCEEP0** Уникальный программный ключ: 798bda6555fbdebe827768**6f176ccd111c9070i515ix10&6ac5a4feC&E1ft9**9

# **РАБОЧАЯ ПРОГРАММА УЧЕБНОЙ ДИСЦИПЛИНЫ**

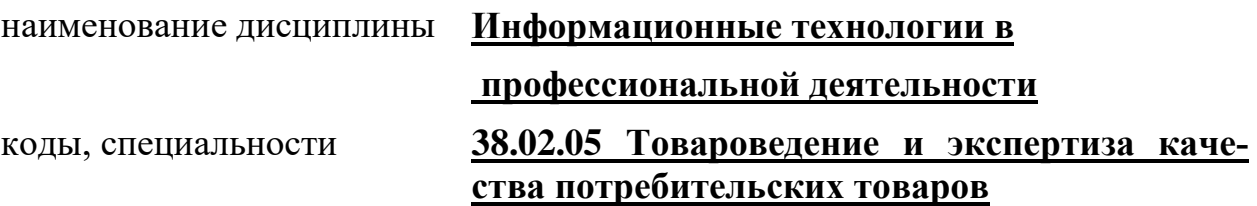

Краснодар, 2022 г.

#### РАССМОТРЕНО И ОДОБРЕНО:

Предметно-цикловой комиссией цикла специальности Товароведение и экспертиза качества потребительских товаров протокол № 4 12.01.2022.

Разработана на основе Федерального государственного образовательного стандарта по специальности среднего профессионального образования 38.02.05 Товароведение и экспертиза качества потре-бительских товаров

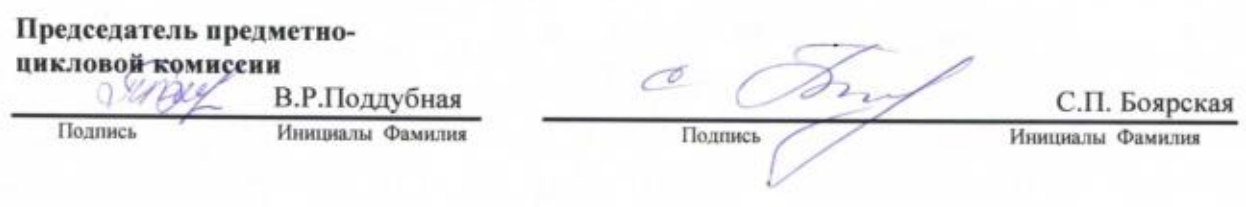

## Составитель : Василевский С.В., преподаватель ОСПО Краснодарского филиала РЭУ им.Г.В.Плеханова

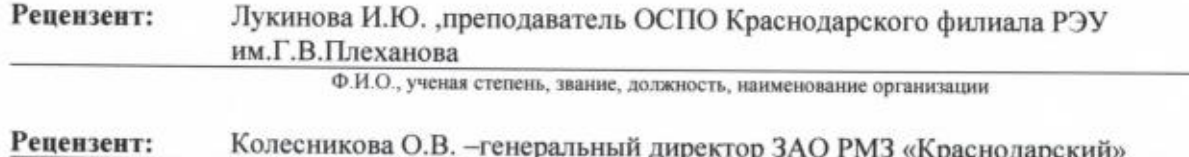

Ф.И.О., ученая степень, звание, должность, наименование организации

 $\overline{2}$ 

# **СОДЕРЖАНИЕ**

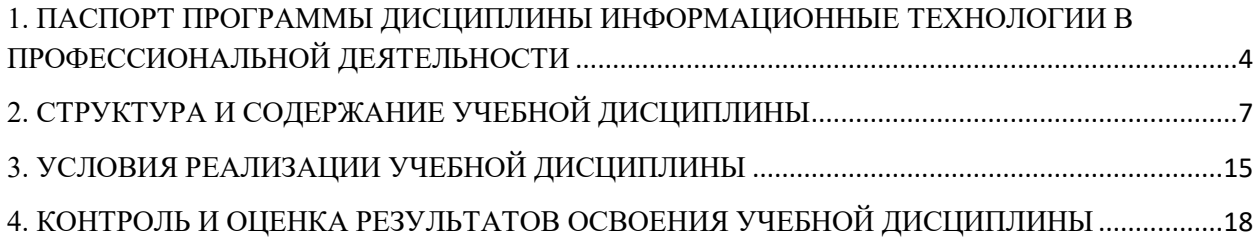

## <span id="page-3-0"></span>**1. ПАСПОРТ ПРОГРАММЫ ДИСЦИПЛИНЫ ИНФОРМАЦИОННЫЕ ТЕХНОЛОГИИ В ПРОФЕССИОНАЛЬНОЙ ДЕЯТЕЛЬНОСТИ**

### **1.1. Область применения программы**

Рабочая программа учебной дисциплины является частью программы подготовки специалистов среднего звена среднего профессионального образования в соответствии с Федеральным государственным образовательным стандартом по 38.02.05 Товароведение и экспертиза качества потребительских товаров.

**1.2. Место дисциплины в структуре программы подготовки специалистов среднего звена:** дисциплина относится к группе общепрофессиональных дисциплин профессионального цикла.

## **1.3. Предварительные компетенции, сформированные у обучающихся до начала изучения дисциплины**

До изучения дисциплины студент обладает знаниями, умениями и навыками, полученными в процессе изучения дисциплин Информатика и ИКТ при реализации основного общего образования на 1 курсе.

## **1.4. Цели и задачи учебной дисциплины – требования к реализации освоения учебной дисциплины**

## **В результате освоения учебной дисциплины обучающийся должен уметь:**

-использовать информационные ресурсы для поиска и хранения информации; -обрабатывать текстовую и табличную информацию;

-использовать деловую графику и мультимедиаинформацию;

-создавать презентации;

-применять антивирусные средства защиты информации;

-читать (интерпретировать) интерфейс специализированного программного обеспечения, находить контекстную помощь, работать с документацией;

- -применять специализированное программное обеспечение для сбора, хранения и обработки информации в соответствии с изучаемыми профессиональными модулями;
- -пользоваться автоматизированными системами делопроизводства;

-применять методы и средства защиты информации.

### **В результате освоения учебной дисциплины обучающийся должен знать:**

-основные методы и средства обработки, хранения, передачи и накопления информации;

-назначение, состав, основные характеристики компьютера;

-основные компоненты компьютерных сетей, принципы пакетной передачи данных, организацию межсетевого взаимодействия;

-назначение и принципы использования системного и прикладного программного обеспечения;

-технологию поиска информации в интернет;

-принципы защиты информации от несанкционированного доступа;

-правовые аспекты использования информационных технологий и программного обеспечения;

-основные понятия автоматизированной обработки информации;

-основные угрозы и методы обеспечения информационной безопасности.

### **1.4. Результаты освоения учебной дисциплины**

Результатом освоения общепрофессиональной дисциплины является овладение обучающимися профессиональными (ПК) и общими (ОК) компетенциями:

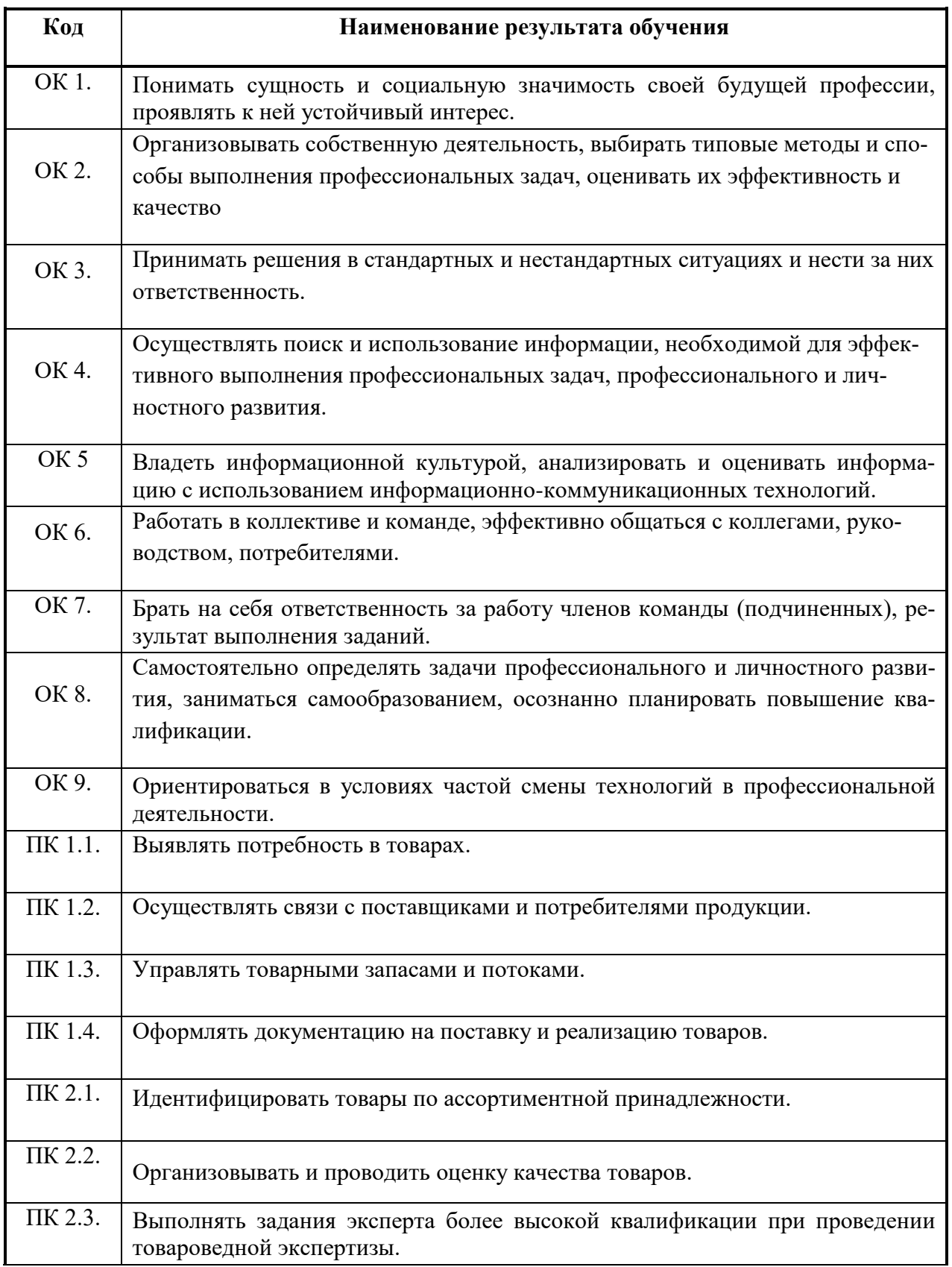

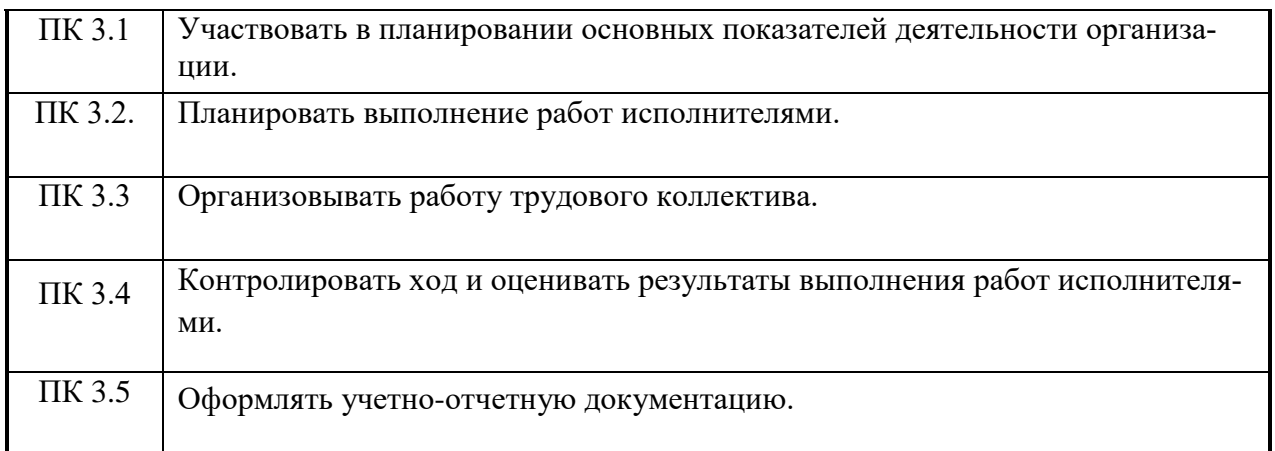

## **1.5. Количество часов на освоение программы учебной дисциплины:**

<span id="page-5-0"></span>Максимальная учебная нагрузка обучающихся 103 часа, в том числе: обязательная аудиторная нагрузка обучающихся 69 часов; самостоятельная работа обучающихся 30 часа.

# **2. СТРУКТУРА И СОДЕРЖАНИЕ УЧЕБНОЙ ДИСЦИПЛИНЫ**

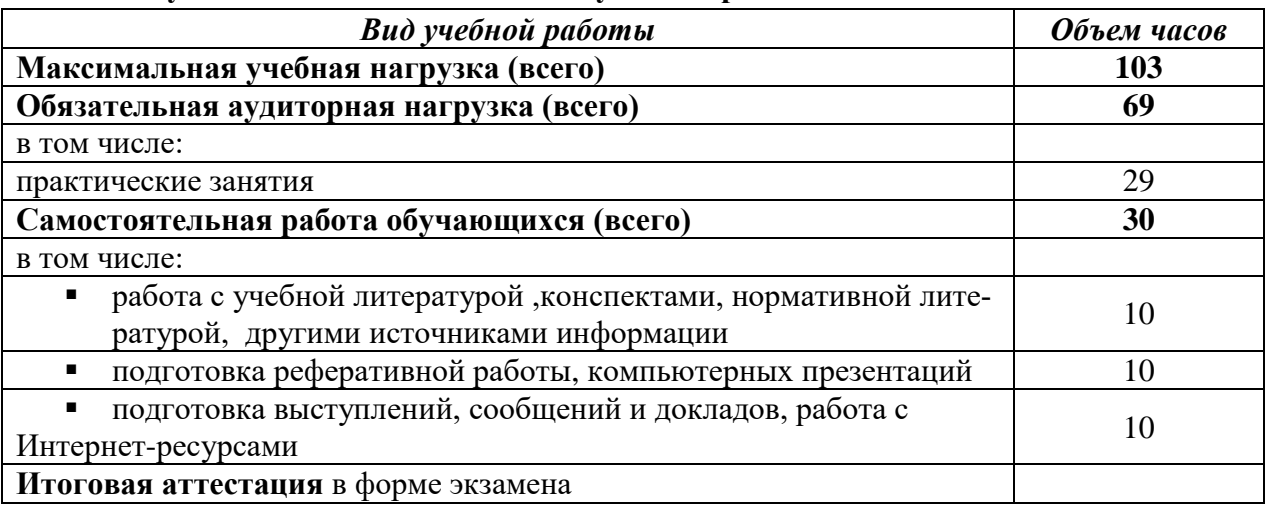

## **2.1.Объем учебной дисциплины и виды учебной работы**

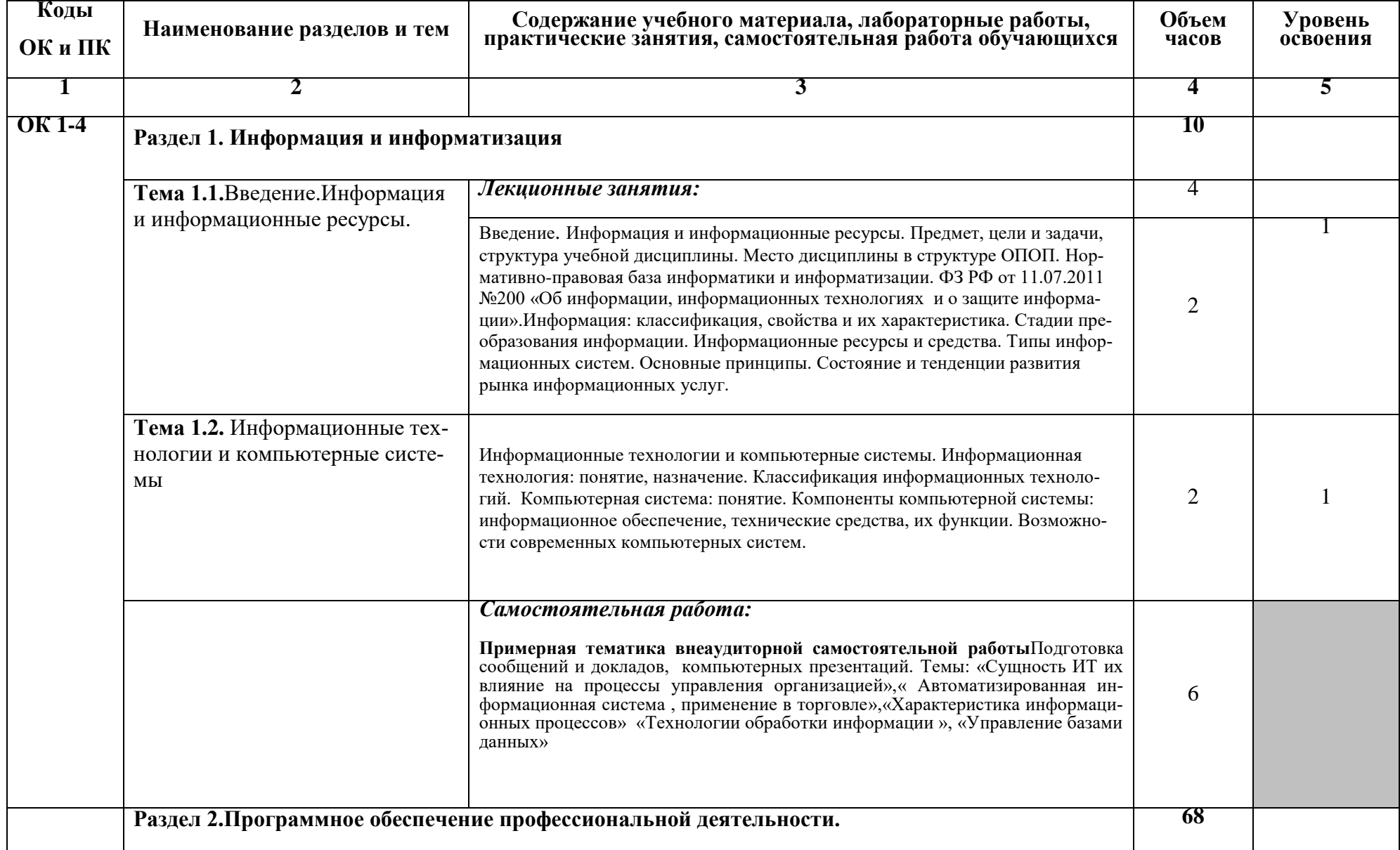

## **2.2. Тематический план и содержание учебной дисциплиныИнформационные технологии в профессиональной деятельности**

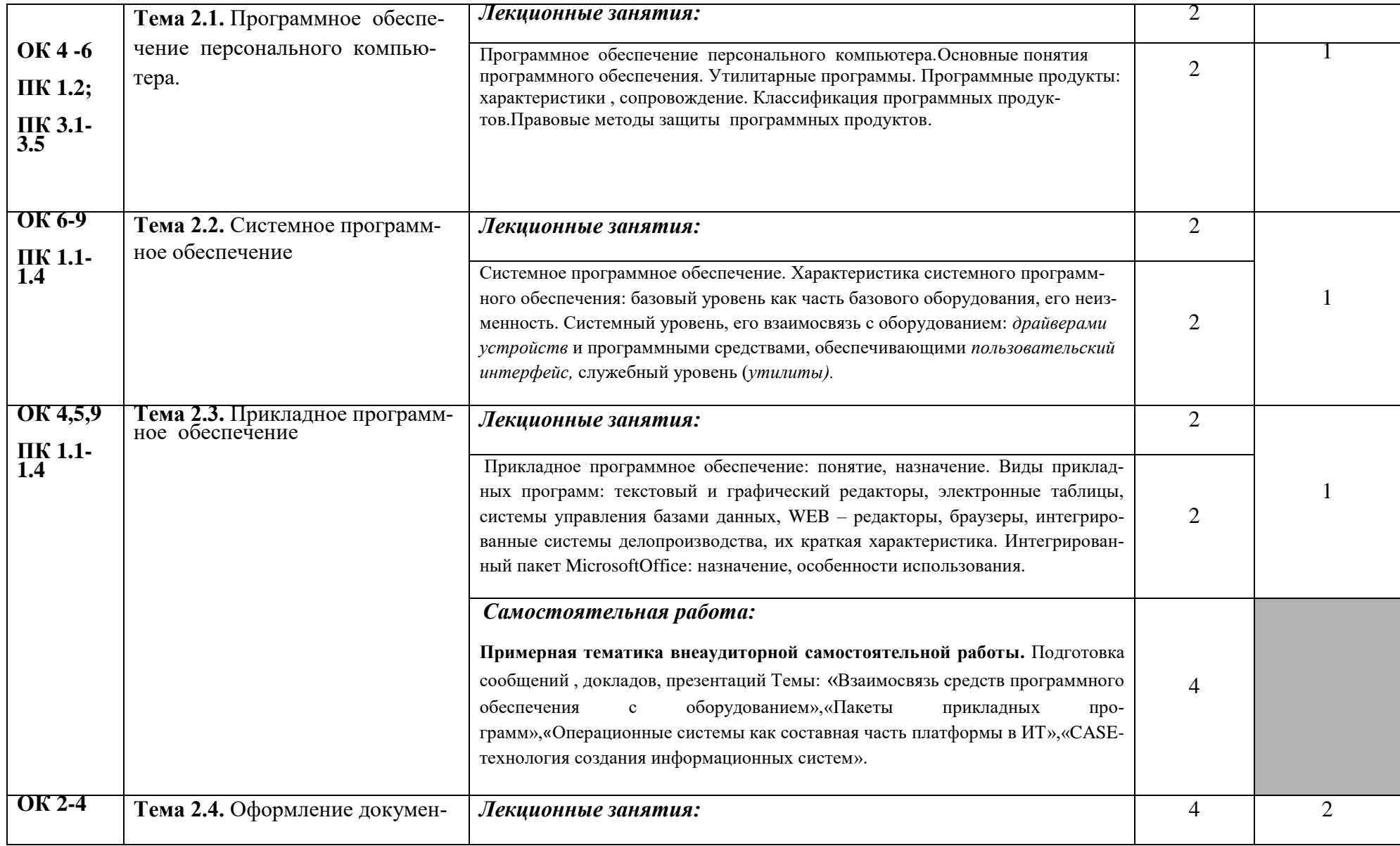

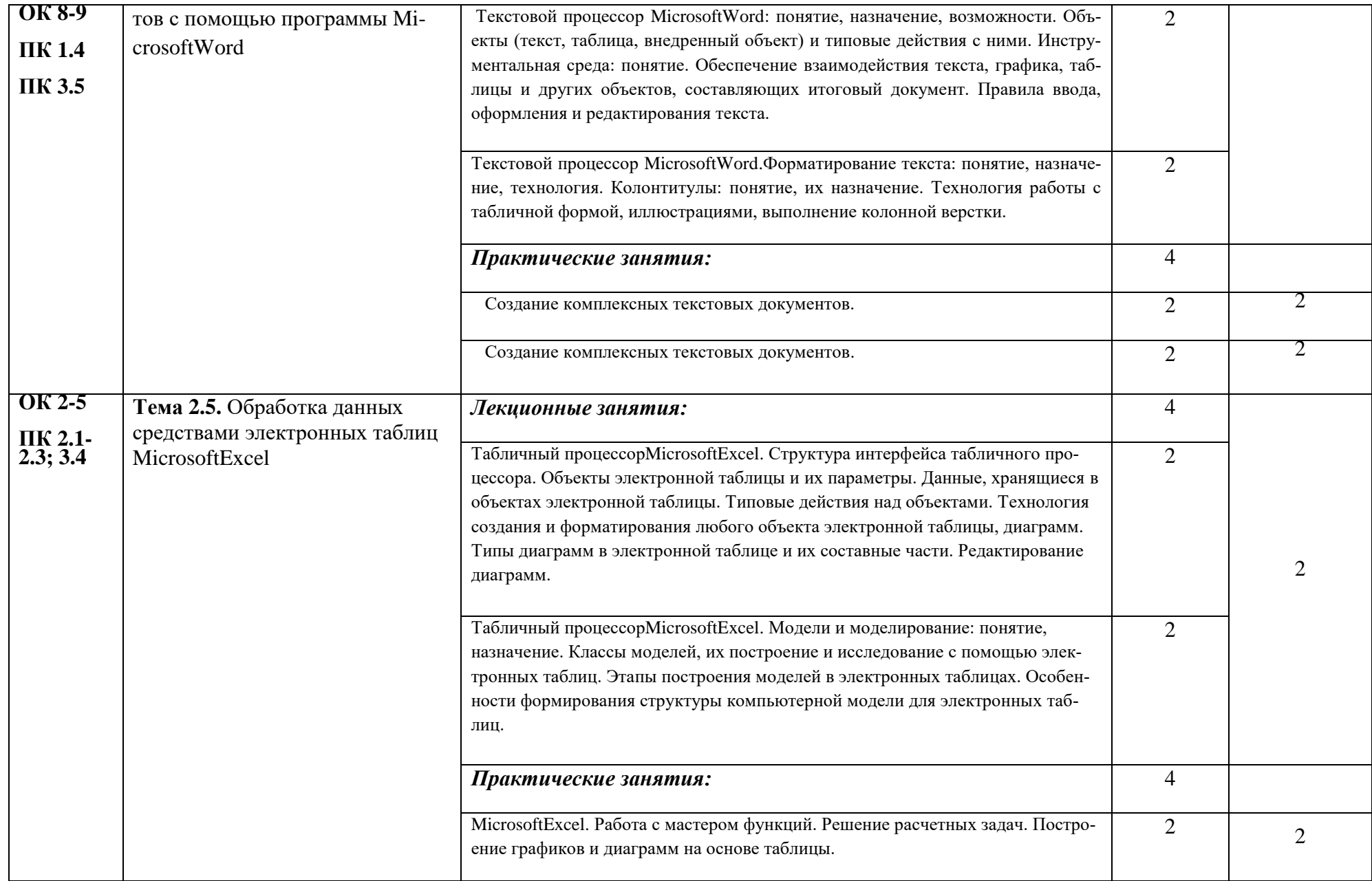

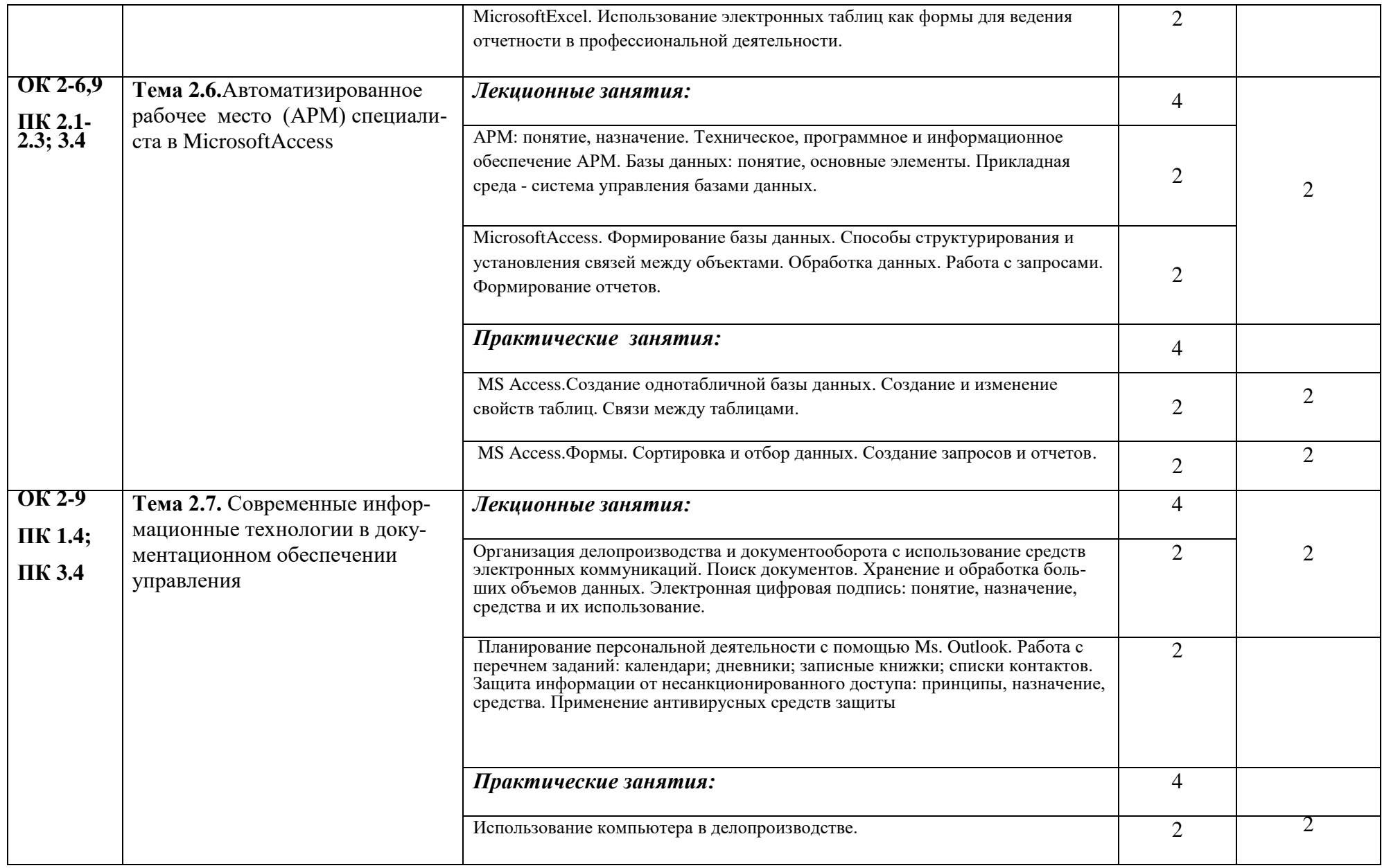

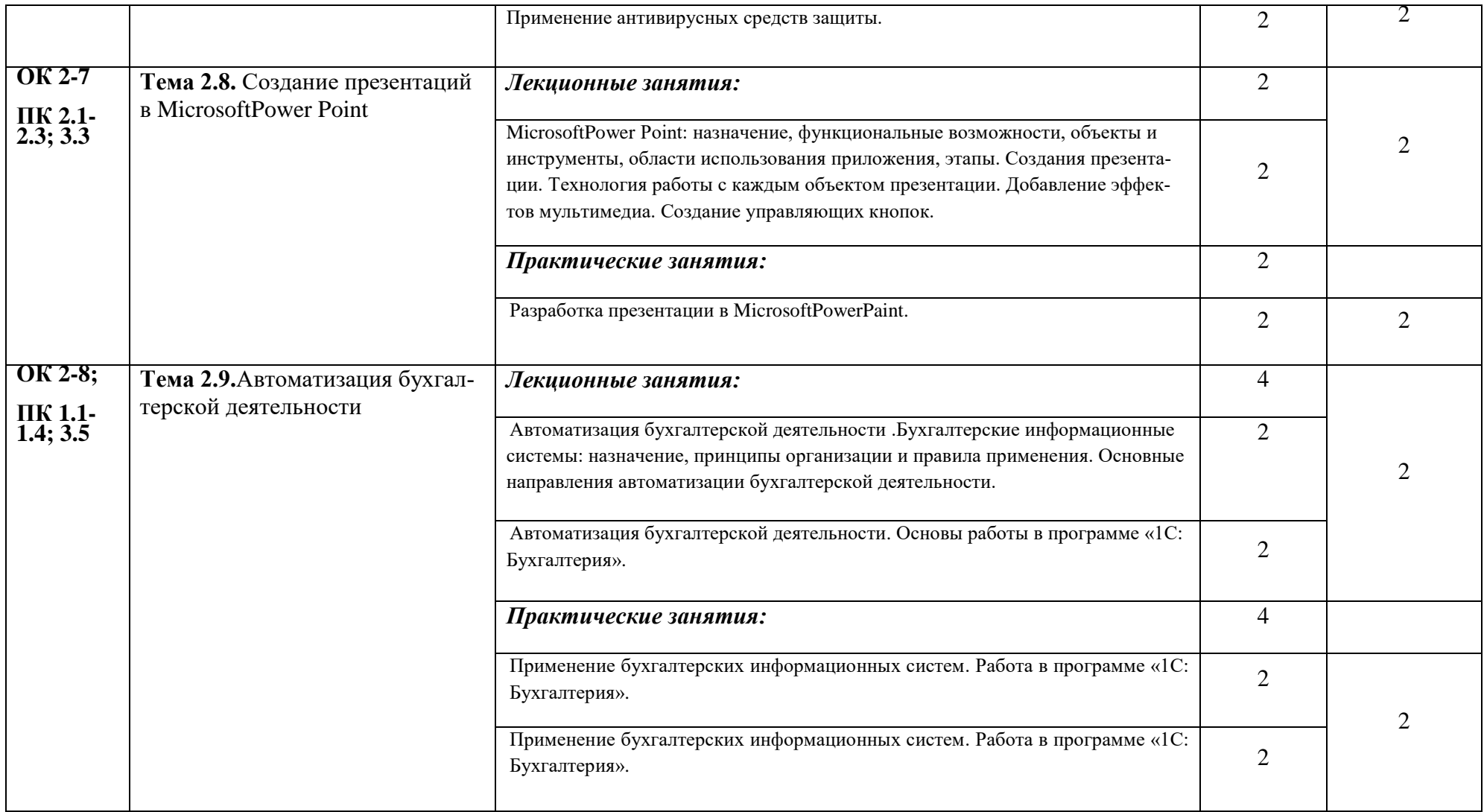

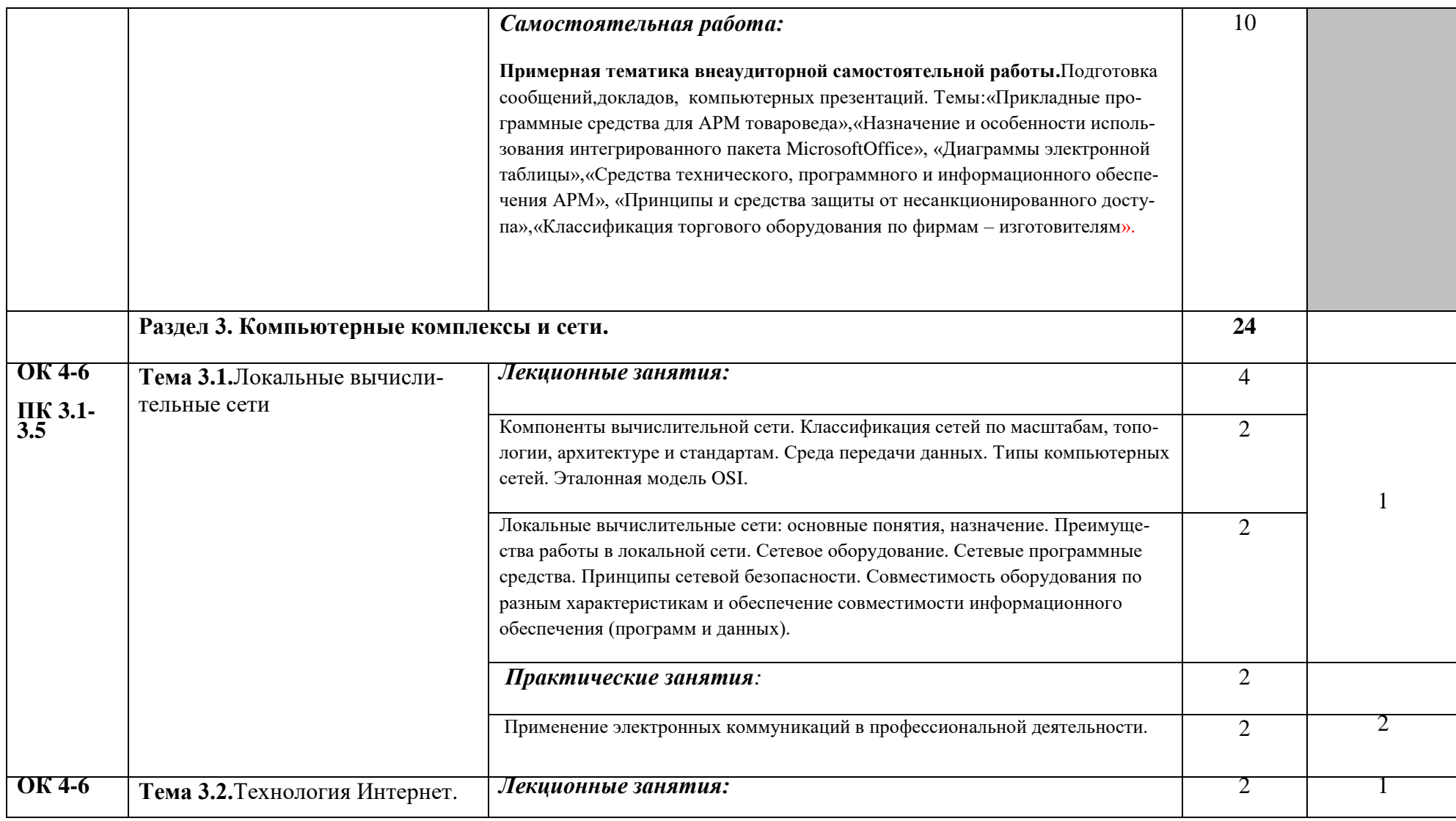

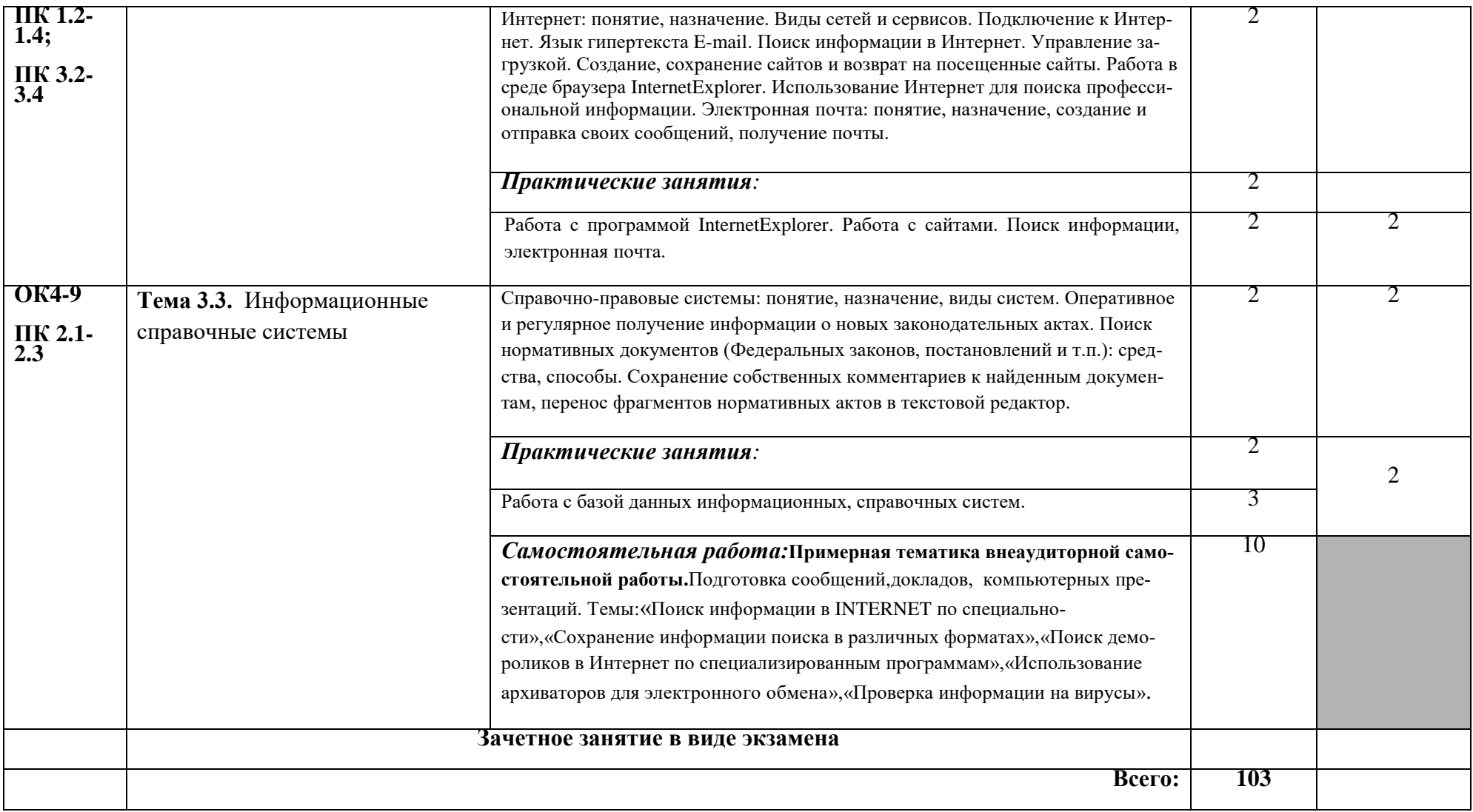

Уровень освоения проставляется напротив дидактических единиц в столбце 5.

- *1. – ознакомительный (узнавание ранее изученных объектов, свойств);*
- *2. – репродуктивный (выполнение деятельности по образцу, инструкции или под руководством)*
- *3. – продуктивный (планирование и самостоятельное выполнение деятельности, решение проблемных задач)*

## <span id="page-14-0"></span>3. УСЛОВИЯ РЕАЛИЗАЦИИ УЧЕБНОЙ ЛИСЦИПЛИНЫ

## 3.1. Требования к минимальному материально-техническому обеспечению

Реализация программы дисциплины требует наличия:

- Лаборатория информационных технологий в профессиональной деятельности
- Рабочее место преподавателя, рабочие места обучающихся;
- Стационарная доска, мультимедийный экран, сканер, принтер, компьютер;
- Стационарные учебно-наглядные пособия (плакаты);
- Переносные учебно-наглядные пособия

- Программное обеспечение: операционная система Windows 8.1: OfficeProfessionalPlus 2007 Rus OLP NL AE; Антивирусная программа Касперского KasperskyEndpointSecurrityдля бизнеса-Программа оптического распознавания текста ABBYY FineReader 9.0 CorporateEdition; 1С: Предприятие. 8. Управление торговлей (НВФ «Интерсофт» Сетевая версия; 1С: Предприятие 8. Комплект для обучения в высших и средних учебных заведениях; Информационная справочно-правовая система Консультант плюс; Автоматизированная система планирования и анализа эффективности инвестиционных проектов ProjectExpert7.Tutorial: Комплект программныхпродуктов- учебный класс- «Альт-Инвест Сумм», «Альт-Финансы»; StatisticaUltimateAcademic 13 for WindowsRuceтевая версия на 25 пользователей; Сетевая версия обучающей программы, созданной на Программной оболочке HyperService, «Экономика предприятия»; Система тестирования INDIGO: Бухгалтерская справочная система «Система ГлавБух»: Учебные фильмы (ООО «Решение: учебное видео» Комплект фильмов согласно спецификации к договору); Программное обеспечение "Система управления учебным процессом Магеллан v.5"; Система управления курсами (электронное обучение) Moodle v 3.1.1+; Программа подготовки сведений по форме № 3-НДФЛ и № 4-НДФЛ; Программное обеспечение по лицензии GNU GPL: PeaZip. GoogleChrome Программное обеспечение AutoCAD 2012 на HaDVD дисках

## 3.2. Информационное обеспечение обучения

## Перечень рекомендуемых учебных изданий, Интернет-ресурсов, дополнительной литературы

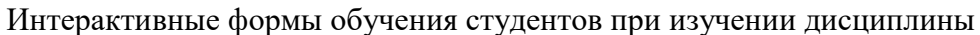

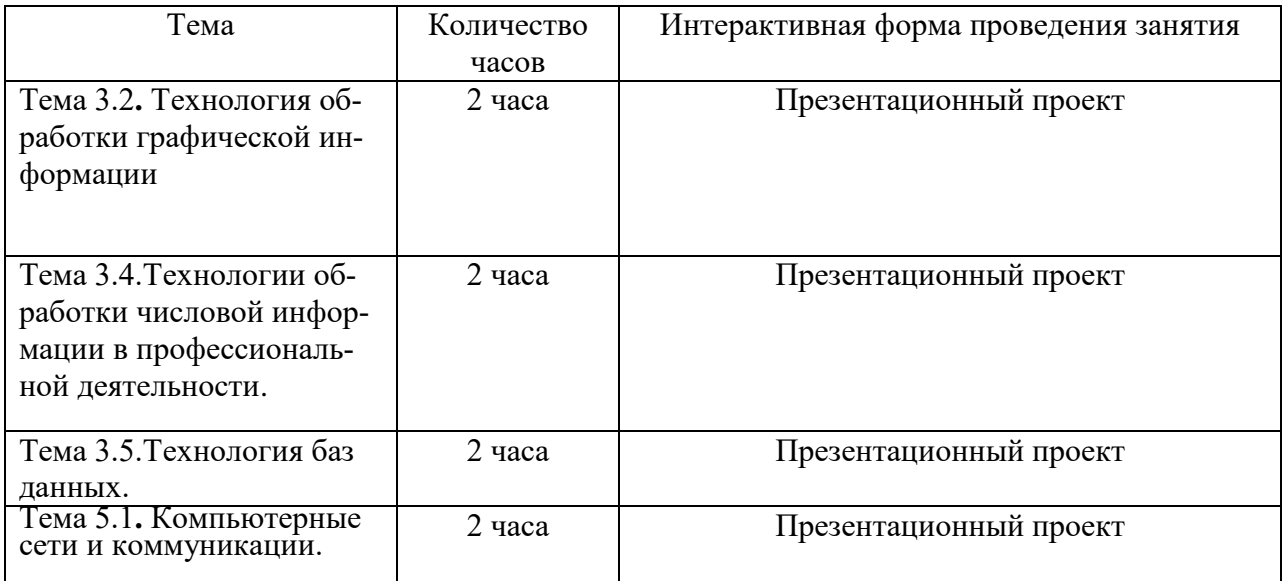

## *Основная литература:*

- 1. Информационные технологии в экономике и управлении в 2 ч.: учебник для СПО / В. В. Трофимов [и др.] ; под ред. В. В. Трофимова. — 3-е изд., пер. и доп. — М. : Издательство Юрайт, 2018. — 269 с. — (Серия : Профессиональное образование). — ISBN 978-5-534-09137-3. — Режим доступа : [www.biblio](http://www.biblio-online.ru/book/CC4CD04C-EEF9-44BA-ADF8-86BBAE48D353)[online.ru/book/CC4CD04C-EEF9-44BA-ADF8-86BBAE48D353.](http://www.biblio-online.ru/book/CC4CD04C-EEF9-44BA-ADF8-86BBAE48D353)
- 2. Михеева Е.В. Информационные технологии в профессиональной деятельности: учеб. Пособие для сред. Проф. Образования - М.: Издательский центр «Академия», 2018.
- 3. Михеева Е.В. Практикум по информационным технологиям в профессиональной деятельности: учеб. Пособие для сред. Проф. Образования – М.: Издательский центр «Академия», 2016.
- 4. Электронное издание(ЭБС). http://znanium.com/bookread.php?book=239422

Синаторов С.В., Пикулик О.В., БоченинаН.В.Информационные технологии в туризме: Учебное пособие / - М.: Альфа-М: ИНФРА-М, 2017.

## *Дополнительная литература*:

- 1. Коноплева И.А. «Информационные технологии»:учеб. Пособие-М.: ТК Велби ,Издво Проспект, 2016.
- 2. Голубкина Т.С. Торговые вычисления: учебник для нач. проф.Образов.7-е изд., испрИзд-во:«Академия», 2014г.
- 3. Куперштейн В.И. Современные информационные технологии в делопроизводстве и управлении. СПб., 2018г.
- 4. Голубенко О.А.,Новопавловская В.П. «Товароведение непродовольственных товаров» Уч.пос.д/ср.проф.образования Изд-во: Инфра-М,2016г.
- 5. Свиридова М.Ю. Информационные технологии в офисе. Практические упражнения.. Учебное пособие для начального профессионального образования. «Академия» 2016г.
- 6. Прокушева А. П., Липатникова Т. Ф., Колесникова Н. А. Информационные технологии в коммерческой деятельности. - М.: Маркетинг, 2007.
- 7. Веселкова Т.В. и др. Эффективная эксплуатация сайта: Практич.пособие. М.: «Дашков и К», 2011
- 8. Синаторов С.В. Информационные технологии Учеб.пособие для ССУЗов. М.: «Дашков и К», 2010
- 9. Киселев Г.М. и др. Информационные технологии в экономике и управлении

.

(эффективная работа в MSOFFICE 2007): учеб.пособие. – М.: «Дашков и К», 2010

### *Интернет-ресурсы:*

- 1. <http://www.znaytovar.ru/>
- 2. <http://tovaroved.ucoz.ru/publ/>
- 3. [www.rocit.ru](http://www.rocit.ru/)
- 4. [www.informatika.ru](http://www.informika.ru/)
- 5. web.rax.ru/internet
- 6. [www.boss.ru](http://www.boss.ru/)
- 7. www.top-personal.ru
- 8. [www.document.ru](http://www.document.ru/)

#### *Федеральные законы:*

1. Федеральный закон РФ от 11.07.2011 №200 «Об информации, информационных технологиях и о защите информации»

- 2. Федеральный закон от 06.04.2011 № 63-ФЗ «Об электронной цифровой подписи»
- 3. ГОСТ Р 6.30-2003: Унифицированные системы документации. Унифицированная система организационно-распорядительной документации. Требования к оформлению документов

## <span id="page-17-0"></span>4. КОНТРОЛЬ И ОЦЕНКА РЕЗУЛЬТАТОВ ОСВОЕНИЯ УЧЕБНОЙ ДИСЦИПЛИНЫ

Контроль и оценка результатов освоения дисциплины осуществляется преподавателем в процессе проведения практических занятий контрольных работи тестирования, а также выполнения обучающимися индивидуальных заданий, проектов, исследований.

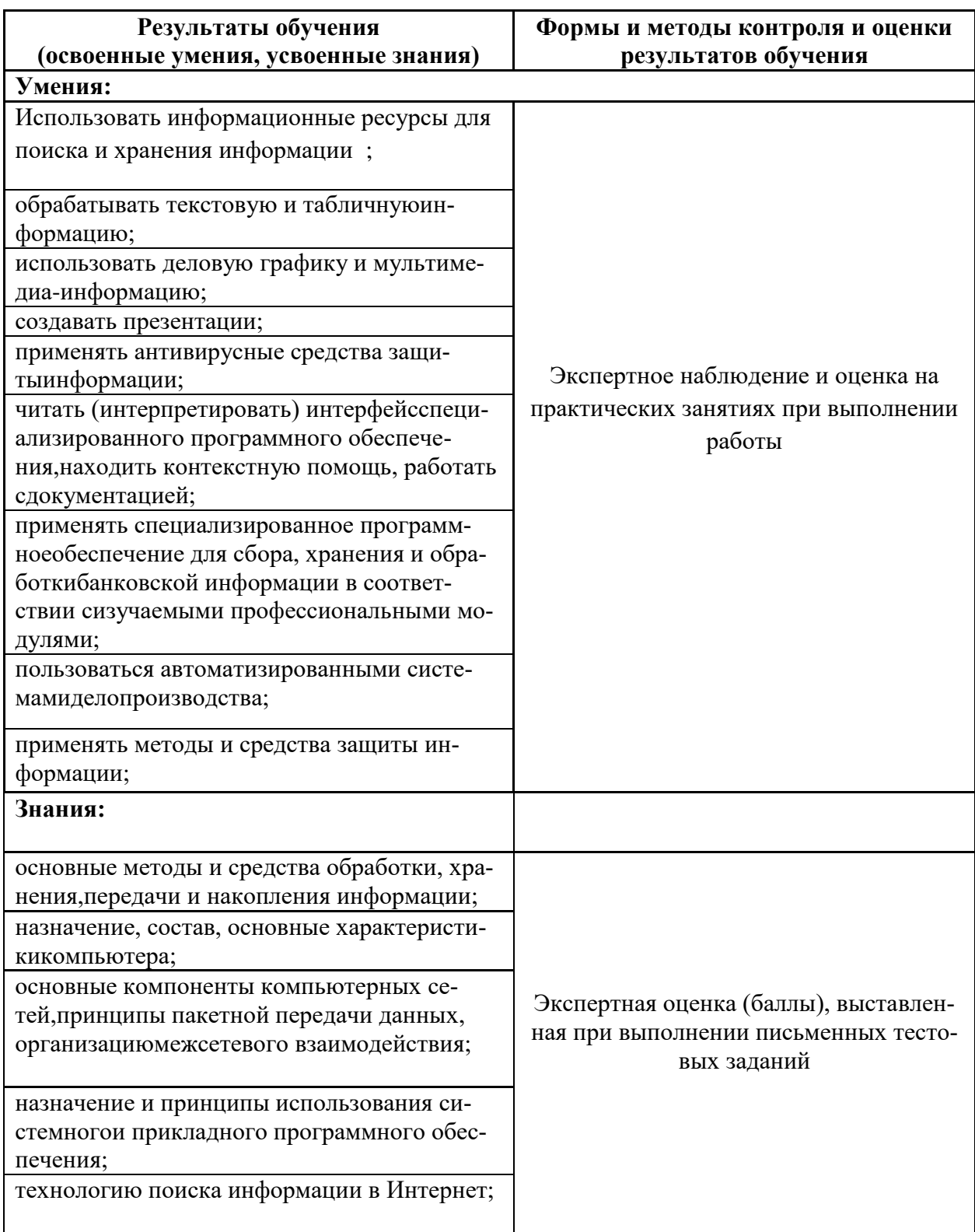

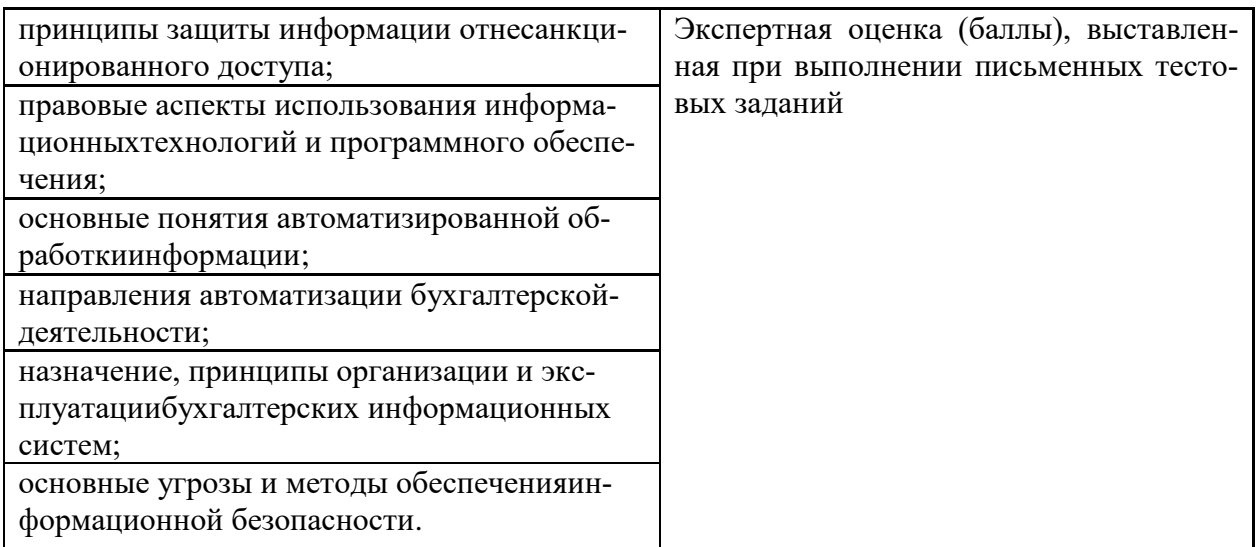

Оценка индивидуальных достижений по результатам текущего контроля производится в соответствии с универсальной таблицей:

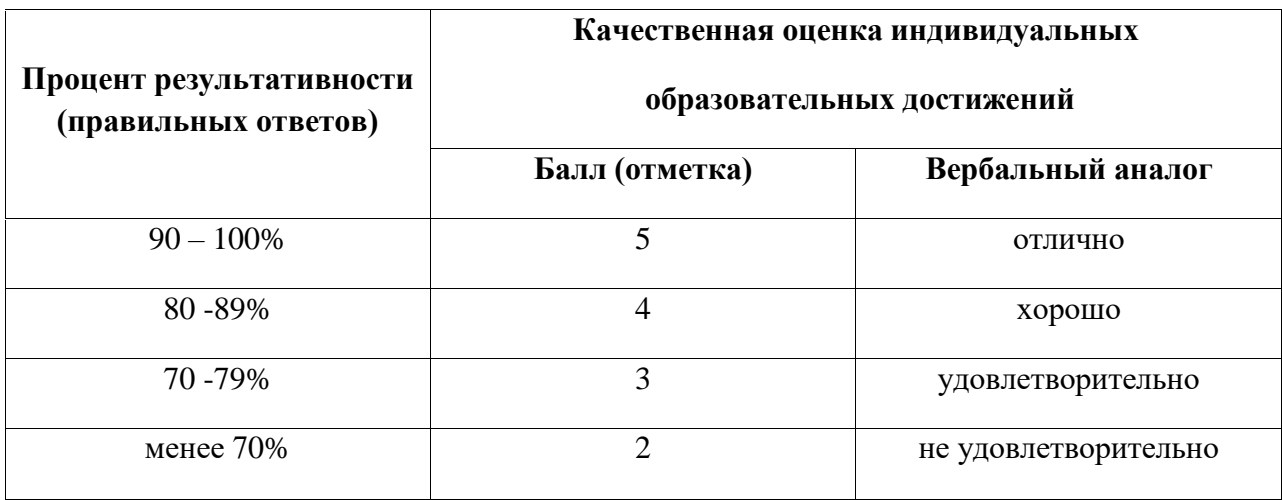